## Świętokrzyski Urząd Wojewódzki w Kielcach

https://www.kielce.uw.gov.pl/pl/biuro-prasowe/aktualnosci/4441,Stypendia-dla-najlepszych.html 03.05.2025, 03:16

Strona znajduje się w archiwum.

## Stypendia dla najlepszych

Akty przyznania Stypendium Prezesa Rady Ministrów oraz Ministra Edukacji Narodowej wręczyła wyróżnionym uczniom, m.in. z powiatu koneckiego, wojewoda Bożentyna Pałka-Koruba. Uroczystość odbyła się w ZSP nr 1 w Końskich.

**Akty przyznania Stypendium Prezesa Rady Ministrów oraz Ministra Edukacji Narodowej wręczyła wyróżnionym uczniom, m.in. z powiatu koneckiego, wojewoda Bożentyna Pałka-Koruba. Uroczystość odbyła się w Zespole Szkół Ponadgimnazjalnych nr 1 w Końskich.**

Stypendium Prezesa Rady Ministrów dla uczniów szczególnie uzdolnionych przyznaje się uczniowi, który otrzymał promocję z wyróżnieniem, uzyskując przy tym najwyższą w danej szkole średnią ocen lub wykazuje szczególne uzdolnienia w co najmniej jednej dziedzinie wiedzy, uzyskując w niej najwyższe wyniki, a w pozostałych dziedzinach wiedzy wyniki co najmniej dobre.

Stypendium przyznaje się jednemu uczniowi danej szkoły, a kandydatów do stypendium typuje samorząd uczniowski. Wniosek o jego przyznanie, zatwierdzony przez radę szkoły, dyrektor szkoły przedstawia kuratorowi oświaty, a kurator oświaty za pośrednictwem Ministra Edukacji Narodowej - Prezesowi Rady Ministrów. Po raz pierwszy Prezes Rady Ministrów przyznał stypendium w 1997 r. na rok szkolny 1997/98. Otrzymało je 3 222 najlepszych uczniów szkół średnich.

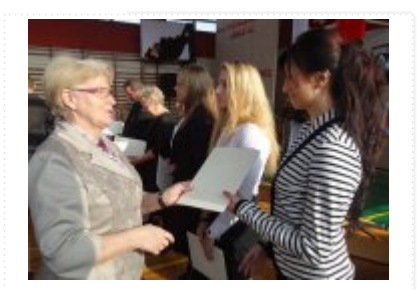

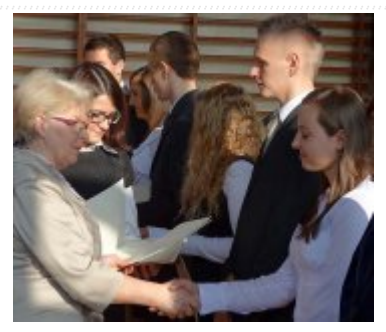

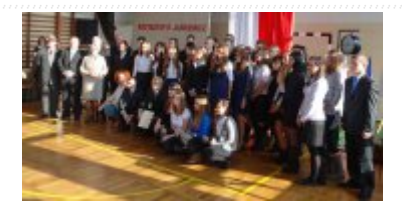

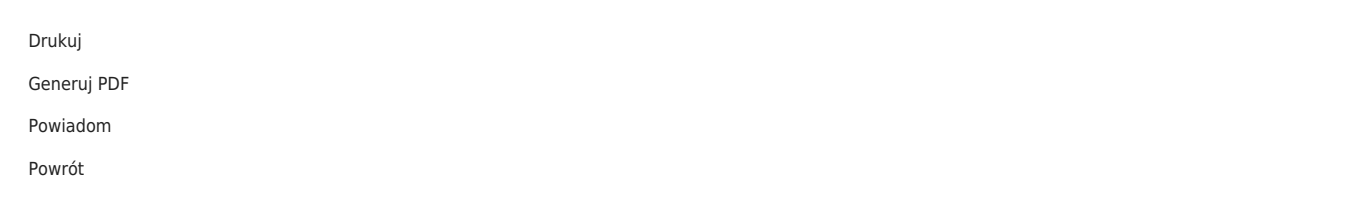